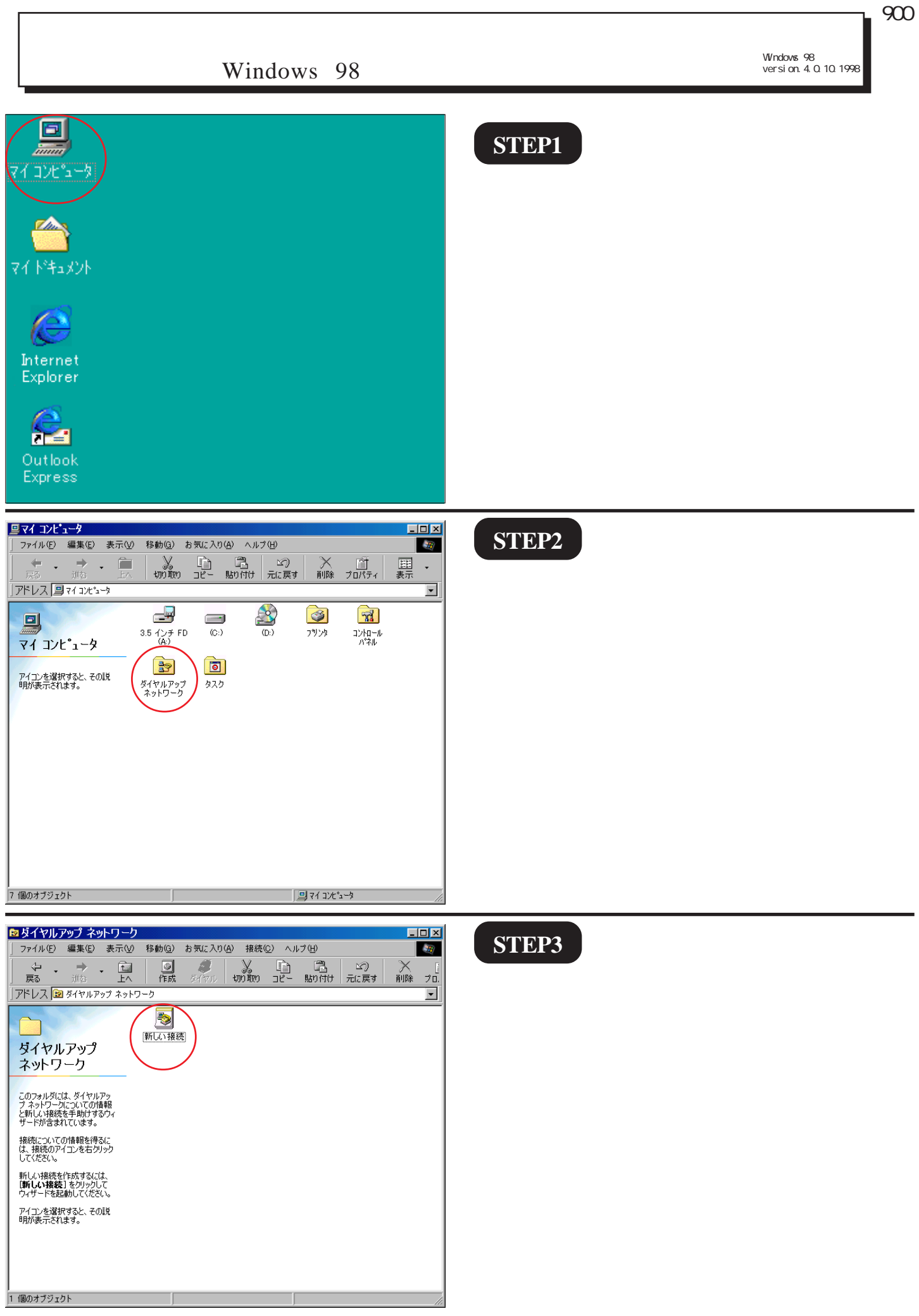

Windows 98

**STEP4**

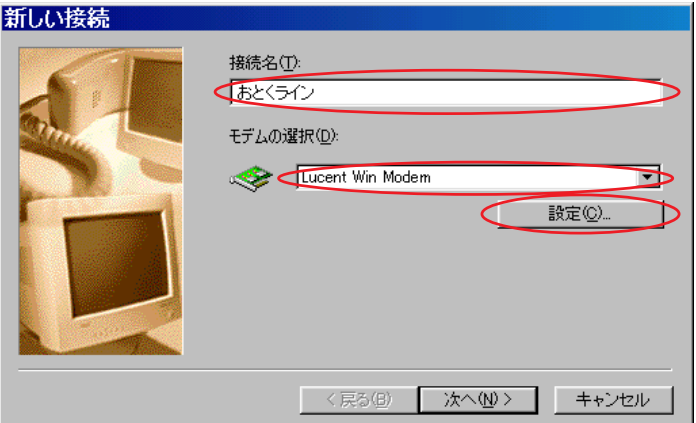

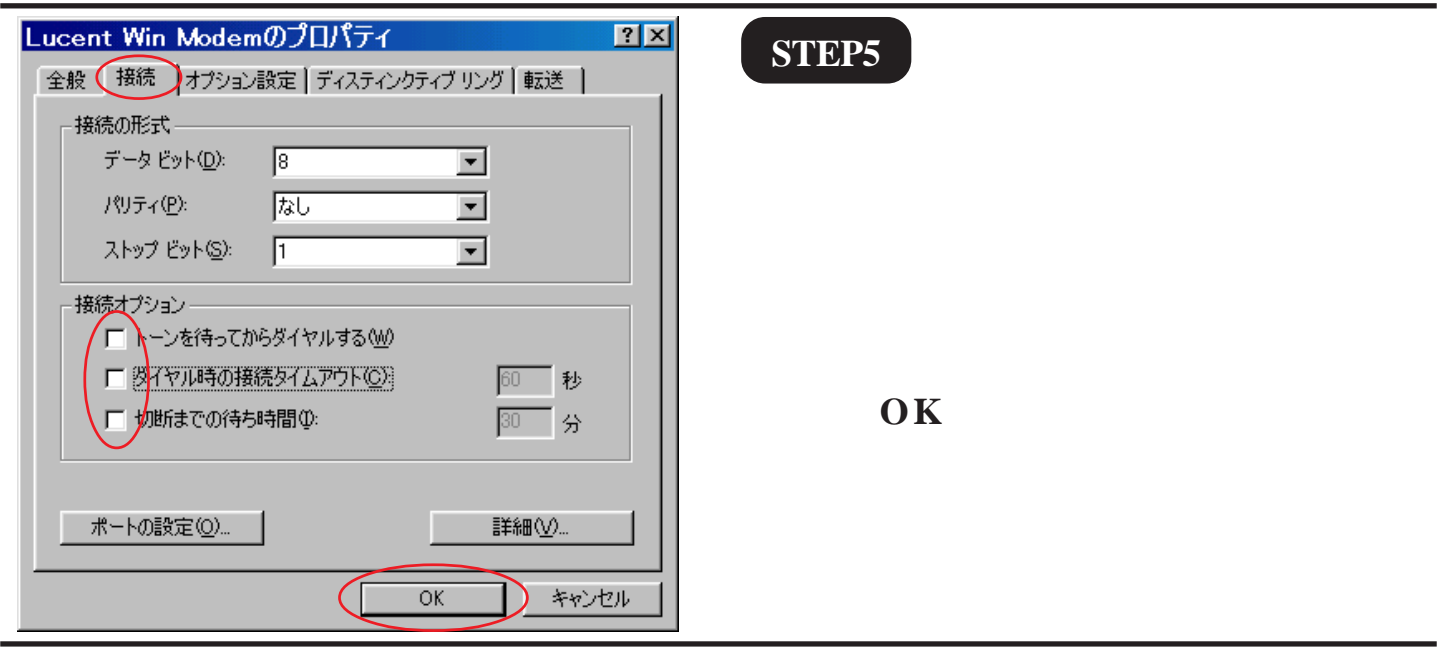

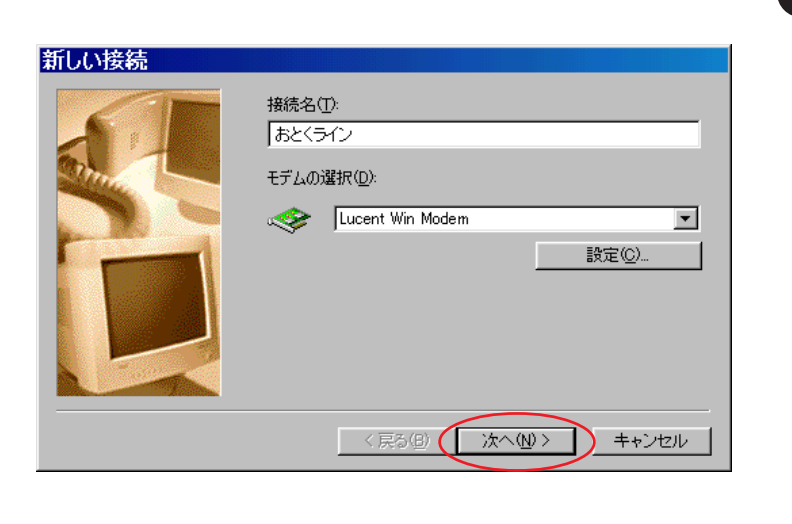

### **STEP6**

windows 98

Windows 98

**STEP7**

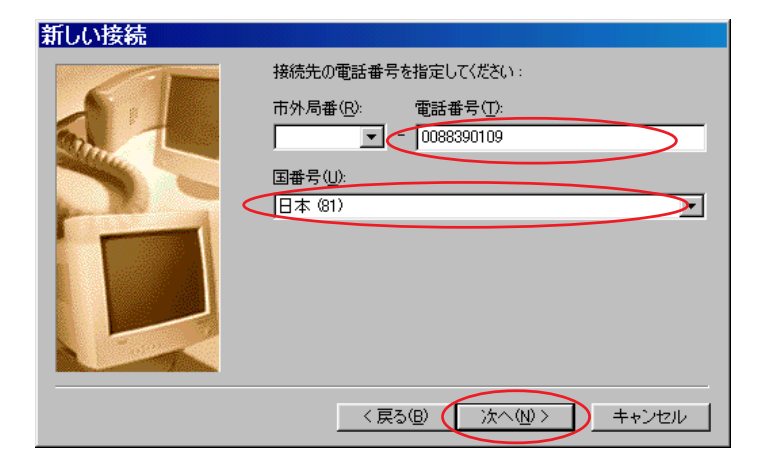

# 0088390109

**81 81** 

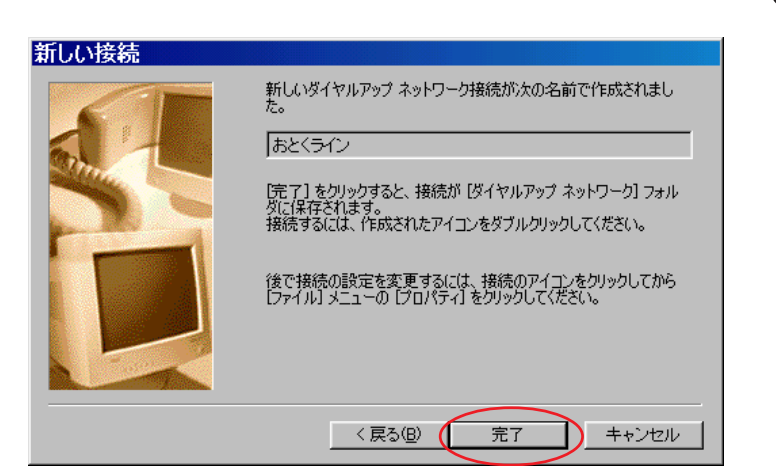

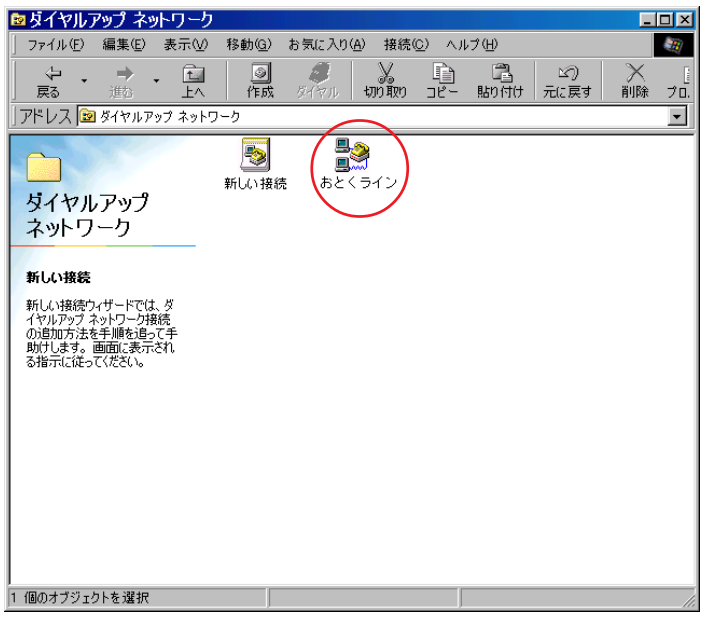

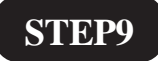

**STEP8**

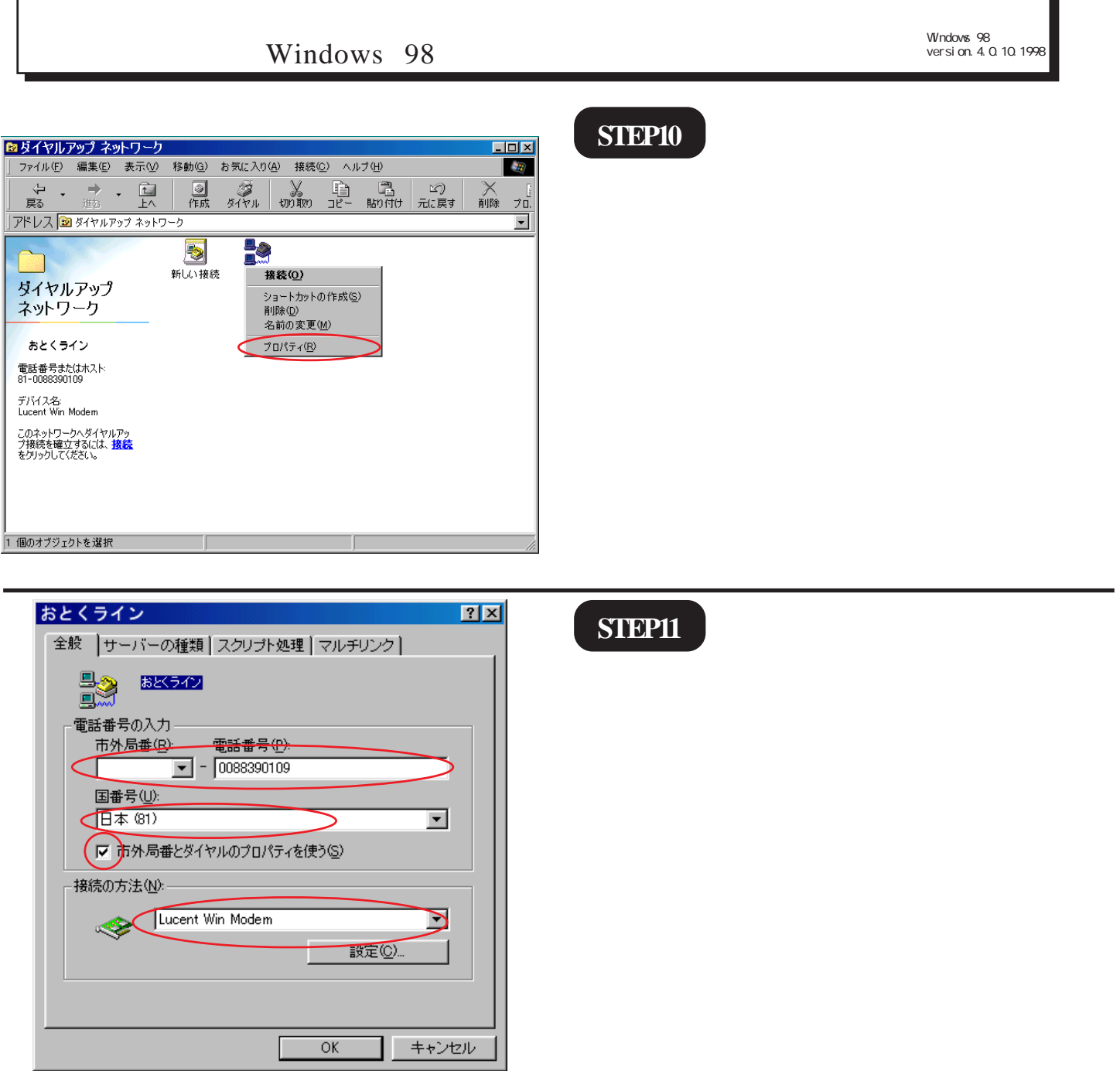

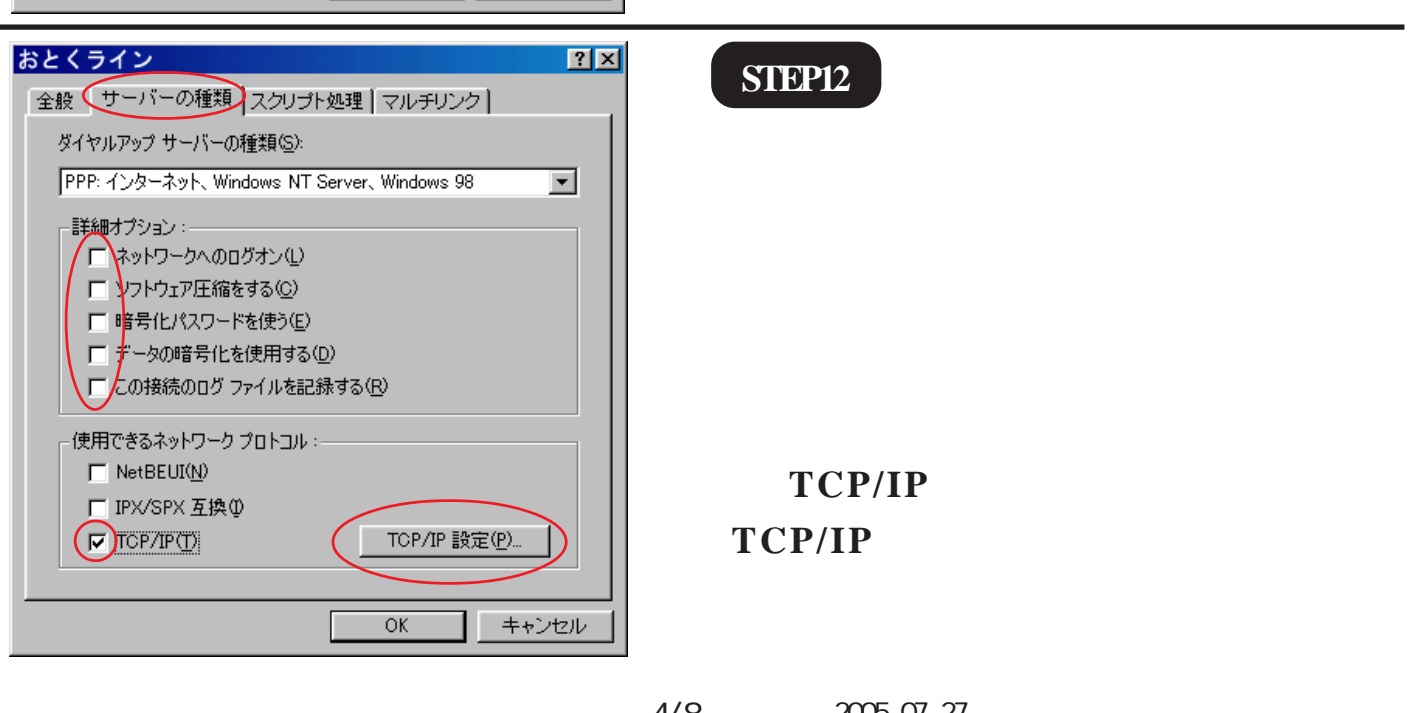

Windows 98<br>version. 4. 0. Windows 98<br>version. 4. 0. 10. 1998 [900]

Windows 98

## **STEP13**

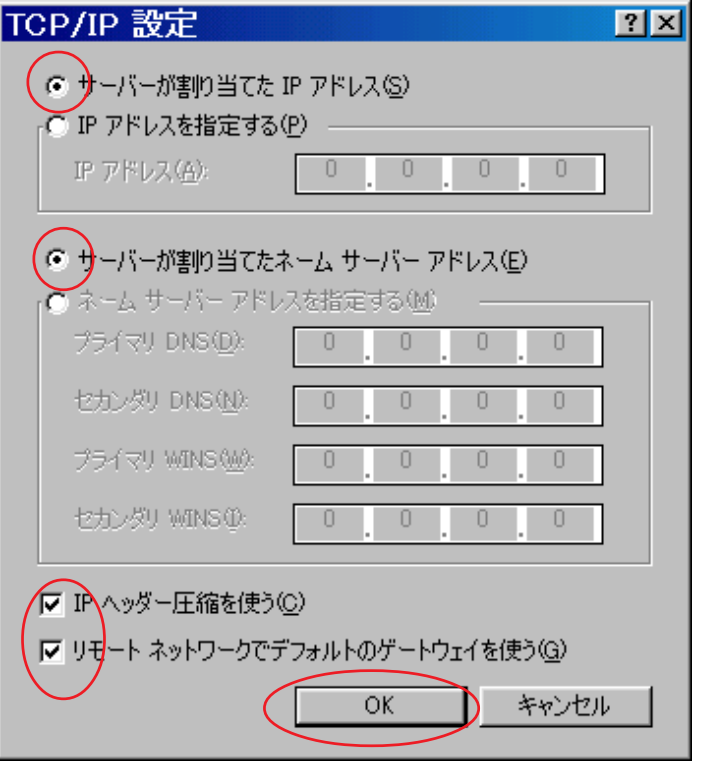

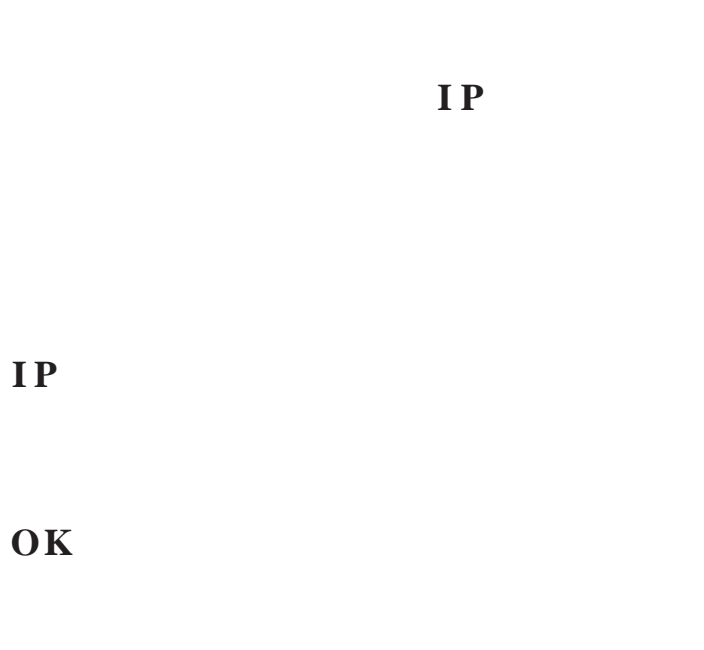

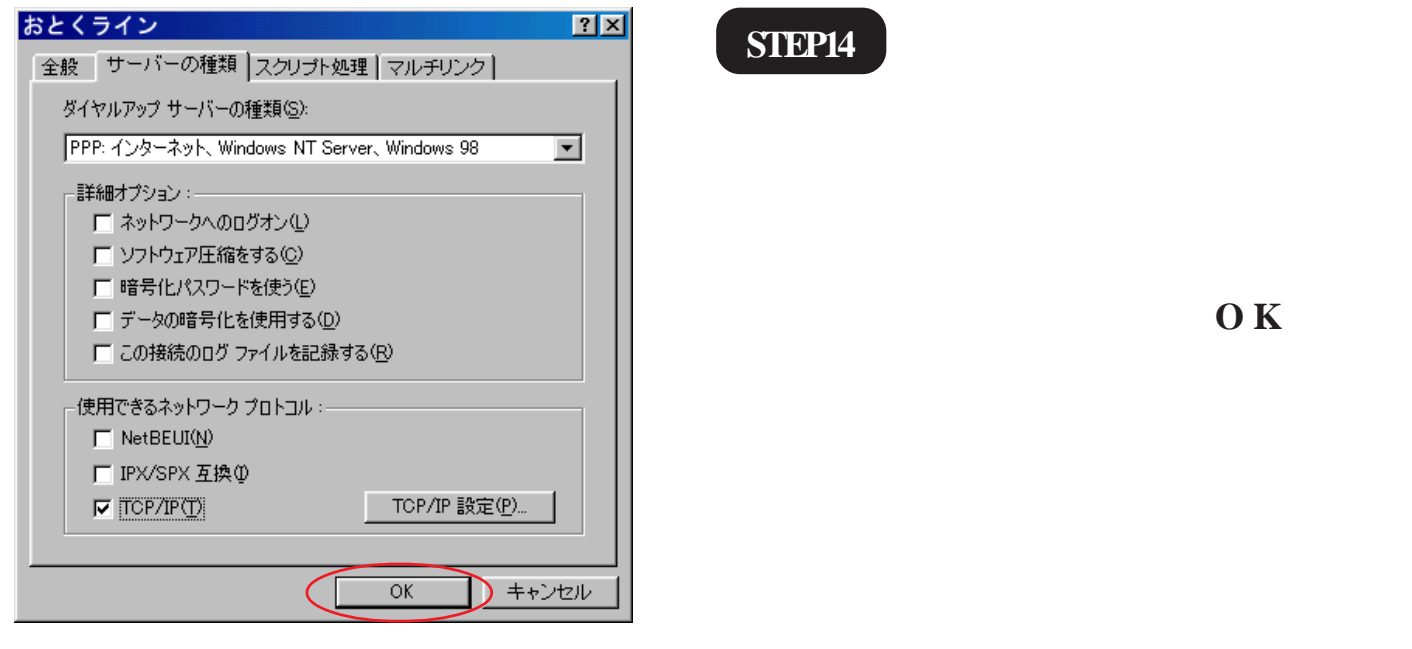

2005.07.27

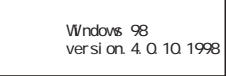

Windows 98

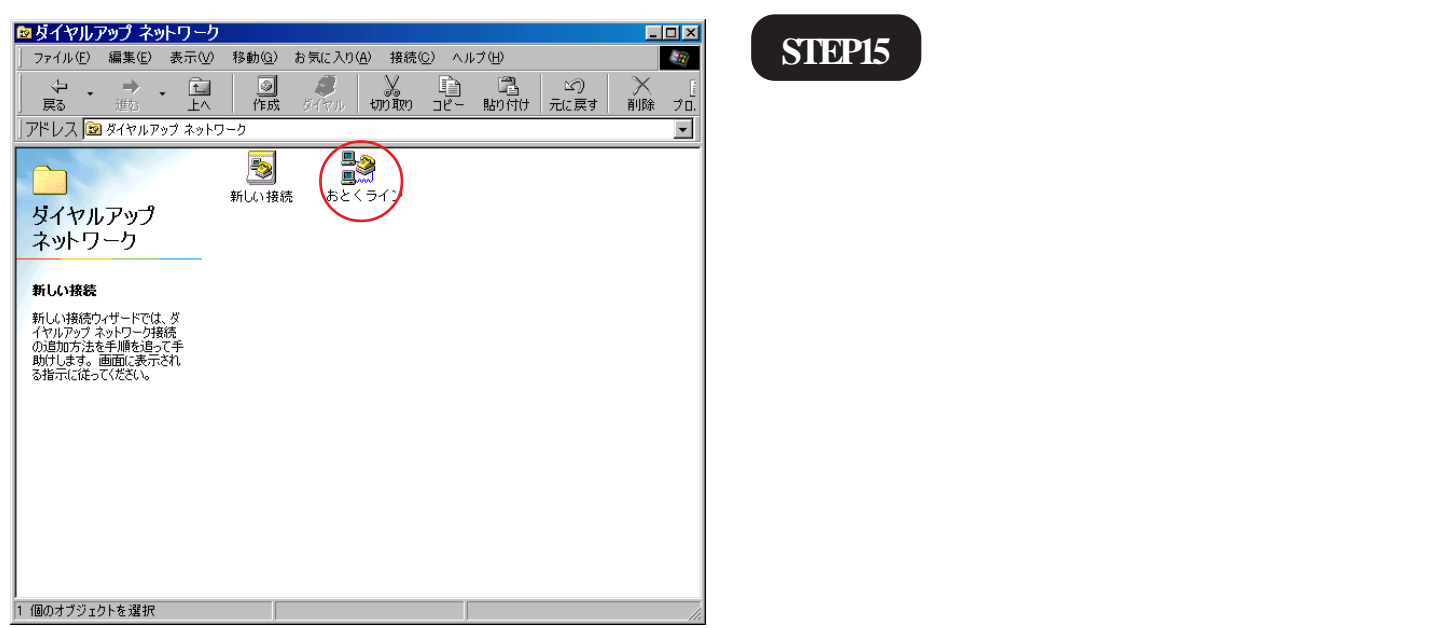

**STEP16**

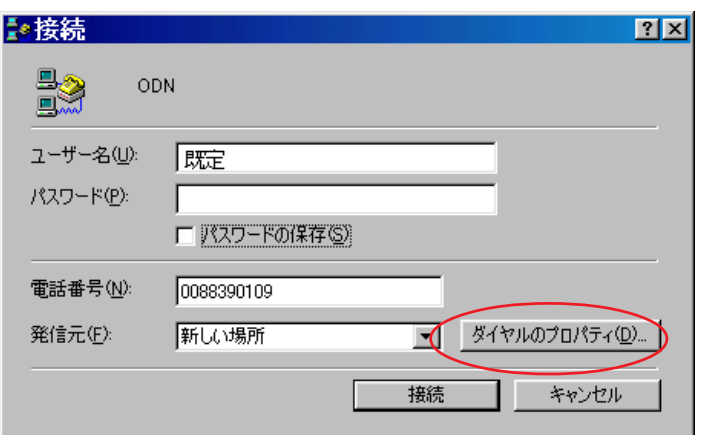

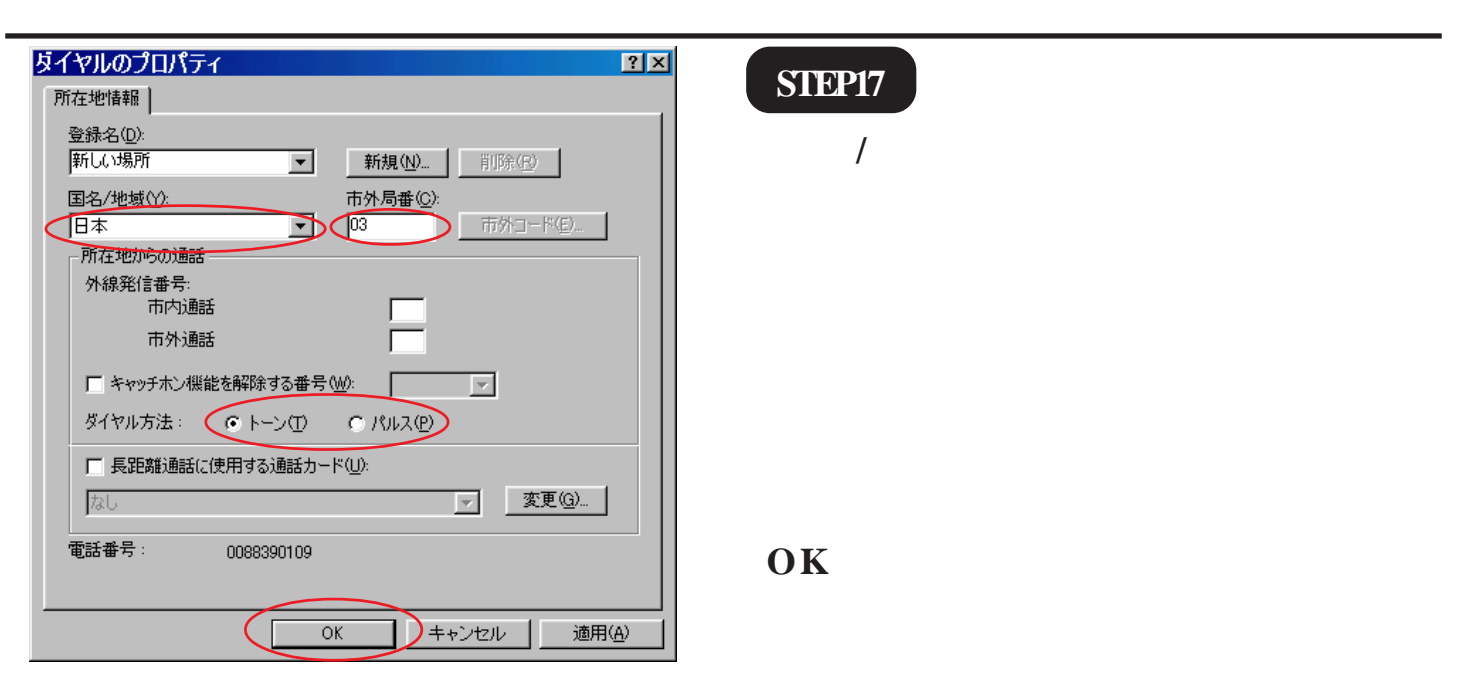

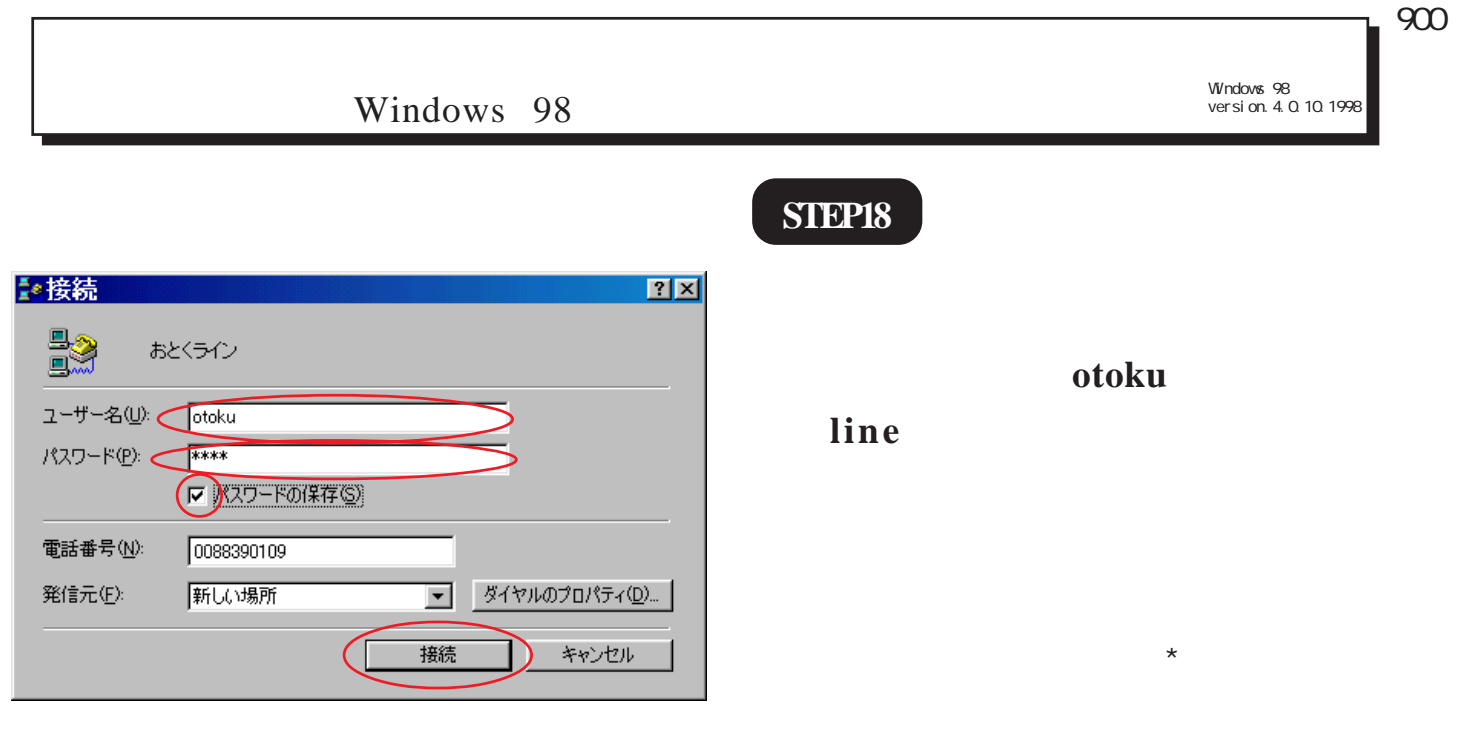

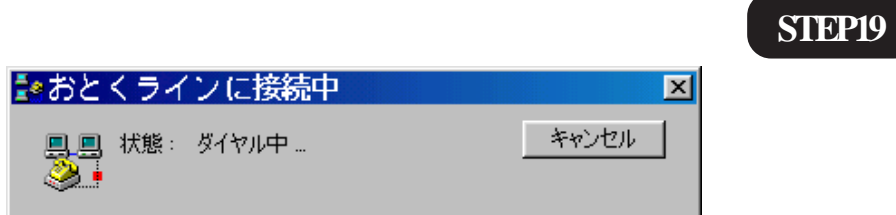

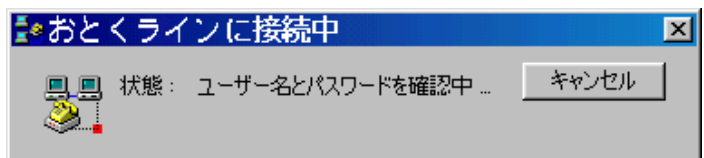

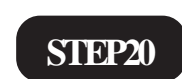

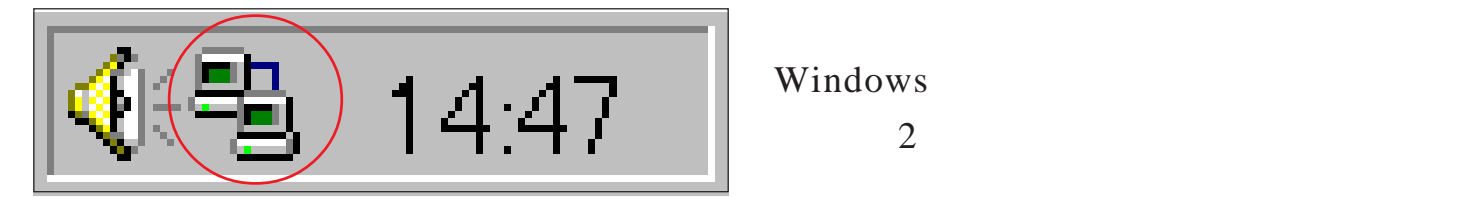

Windows 98

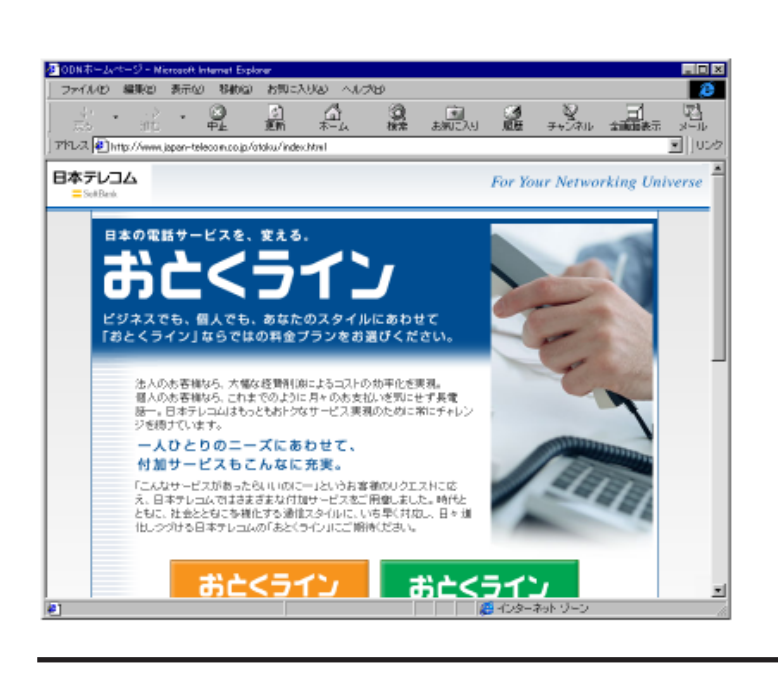

### **STEP21**

Internet Explorer

Windows 98